#### Recording Audio and keeping track of recordings

#### Nick Thieberger

Pacific and Regional Archive for Digital Sources in Endangered Cultures (PARADISEC)

University of Melbourne

ARC Centre of Excellence for the Dynamics of Language

ARC CENTRE OF EXCELLENCE FOR

THE DYNAMICS OF LANGUAGE

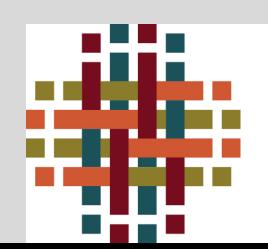

### What are the recordings?

Heritage records made in the past (oral tradition, songs, …)

- need to be
	- digitised
	- summarised or transcribed

Recordings you are making today

- need to be
	- summarised or transcribed

And recorded at the best quality you can achieve

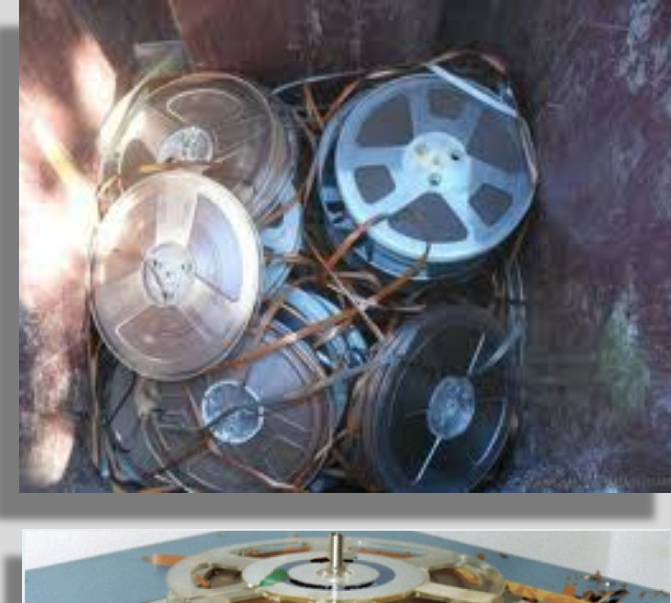

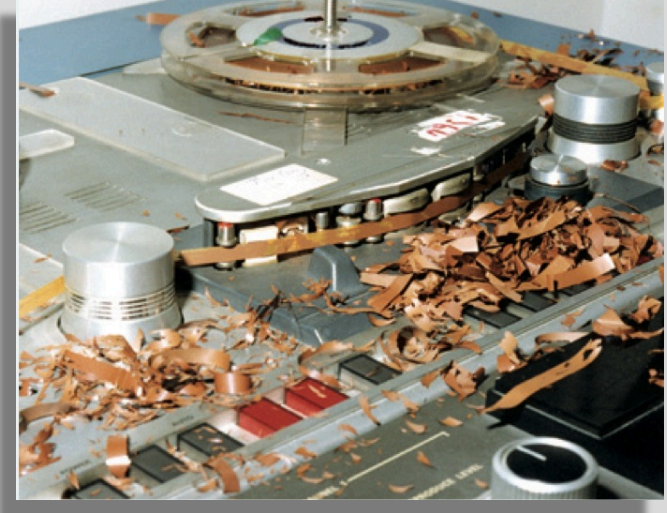

# What can be done with media recordings?

- websites
- mobile phone apps
- dictionaries
- movies
- teaching materials
- archival records

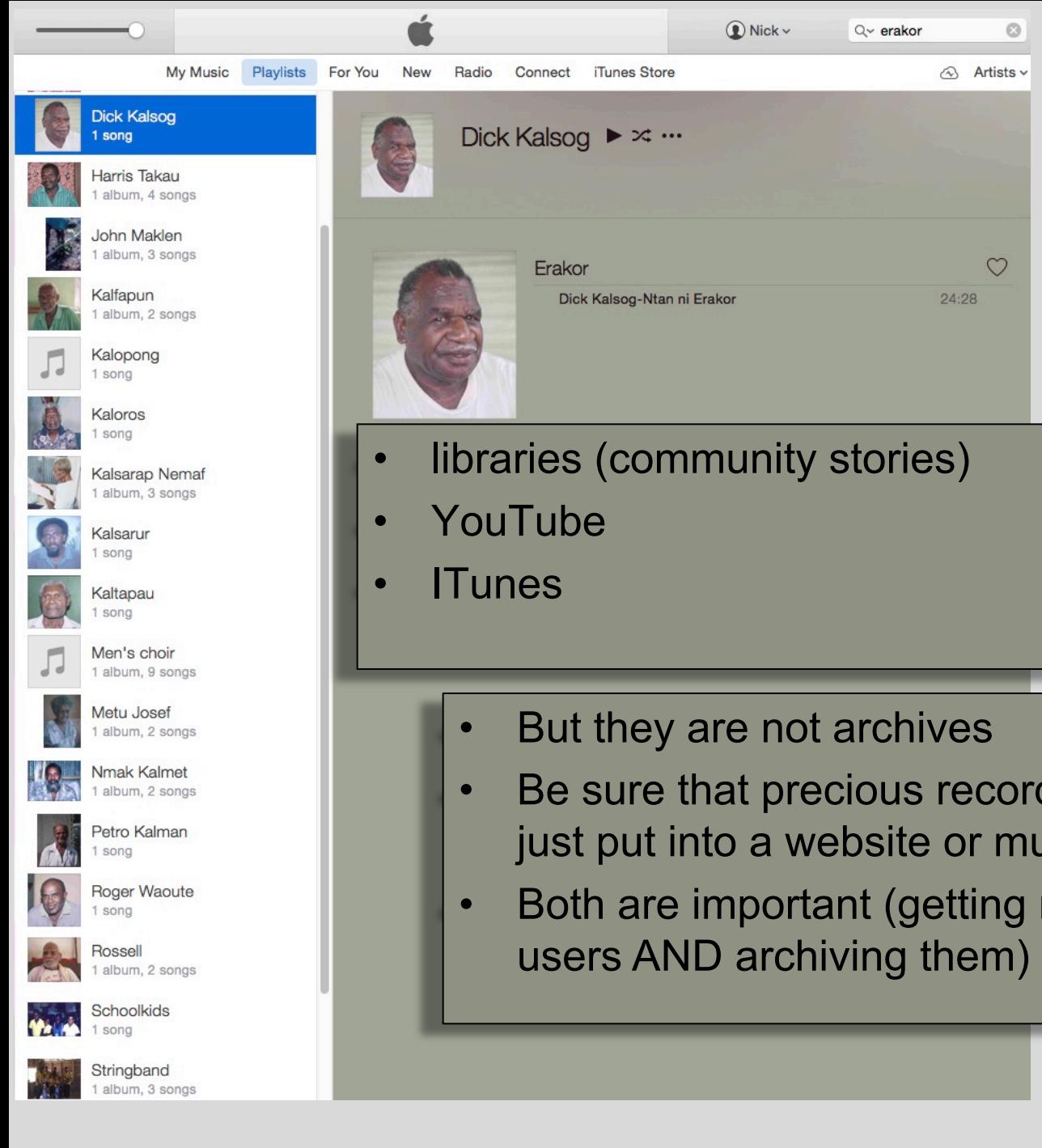

- Be sure that precious records are preserved and not just put into a website or multimedia display
- Both are important (getting recordings back out to

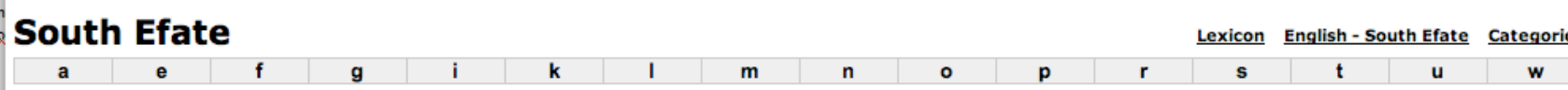

This dictionary is a work in progress. This edition can be cited as: Nicholas Thieberger (2007-01-16) Dictionary of South Efate (http://paradisec.org.au/SELexicon/index-english/main.htm). This work is the result of a colla

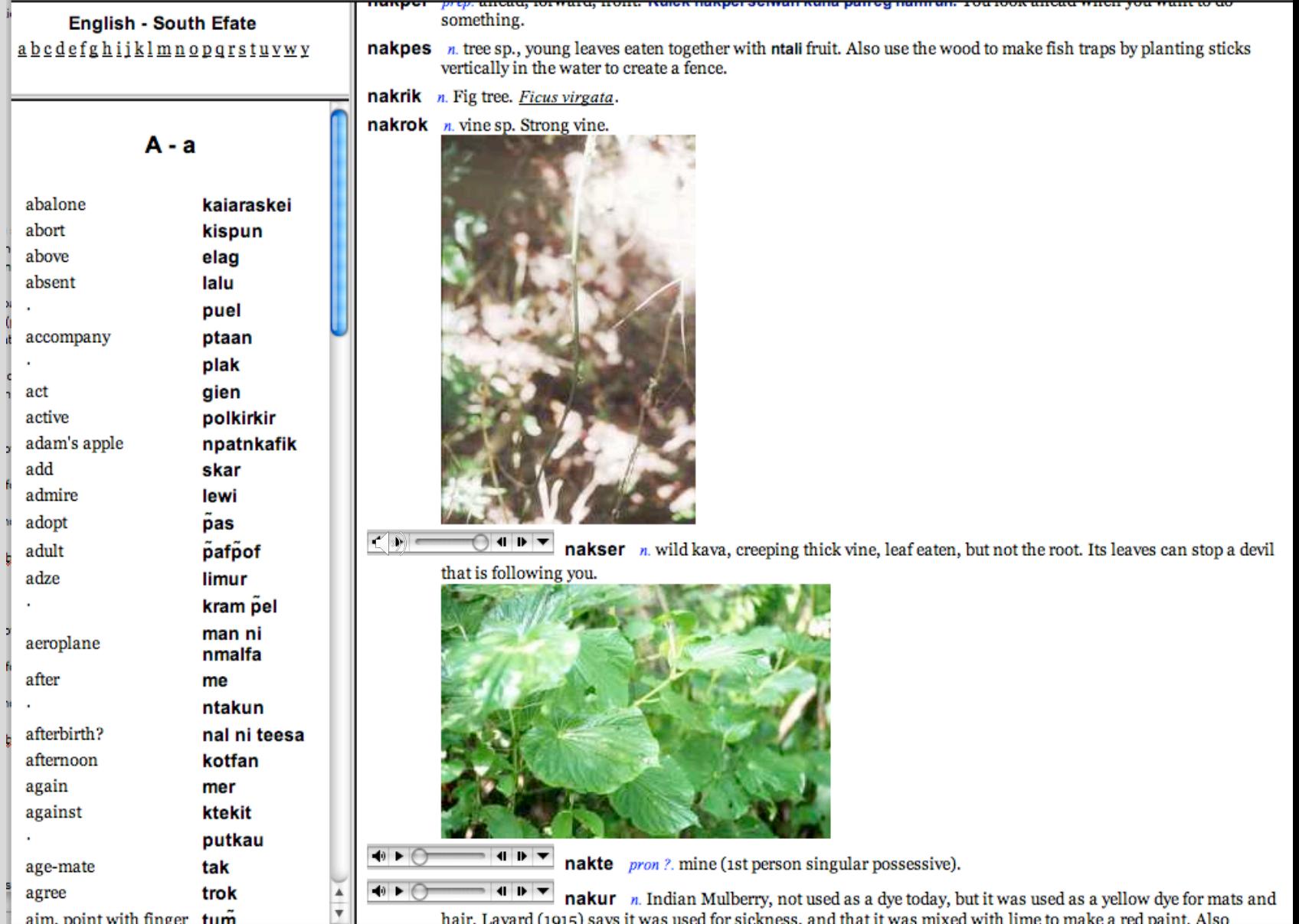

#### Phone app dictionary

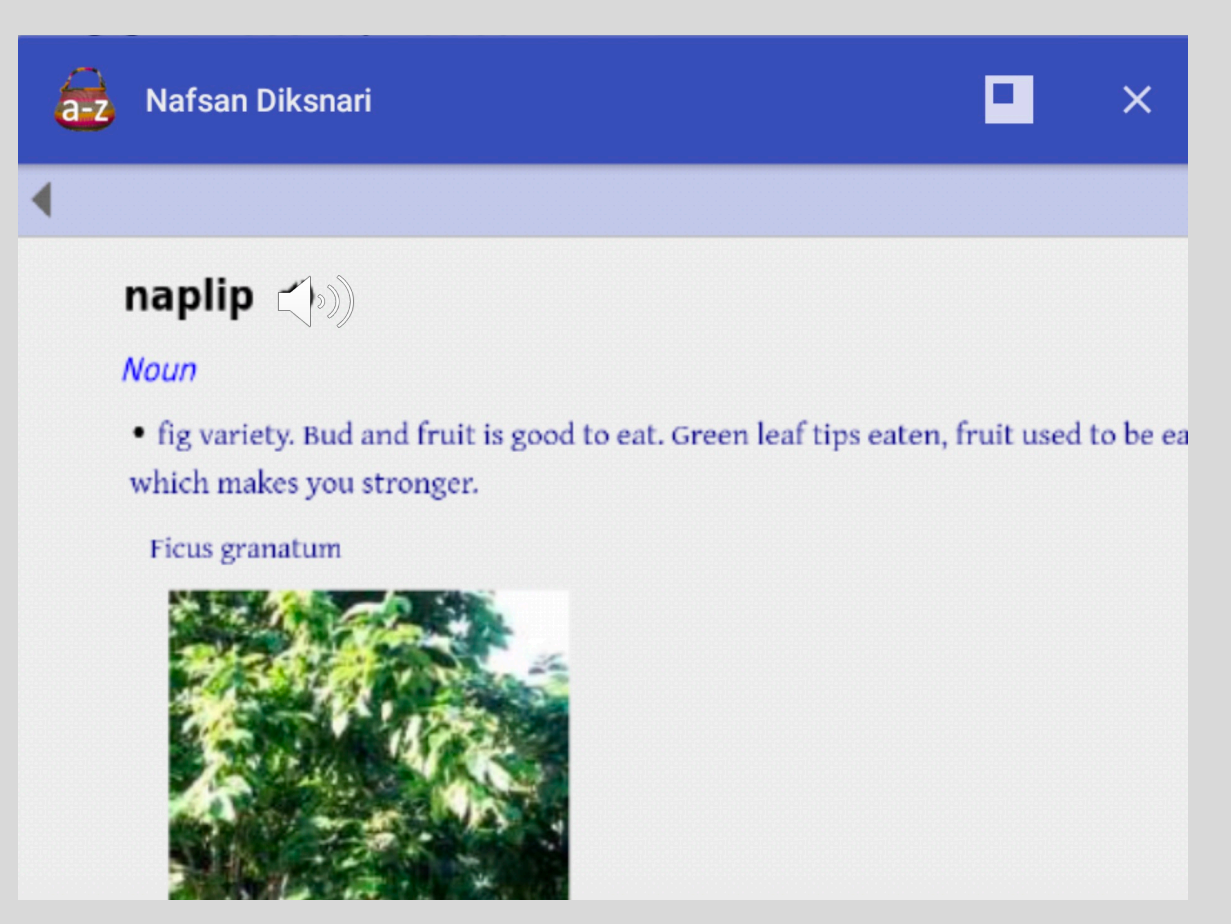

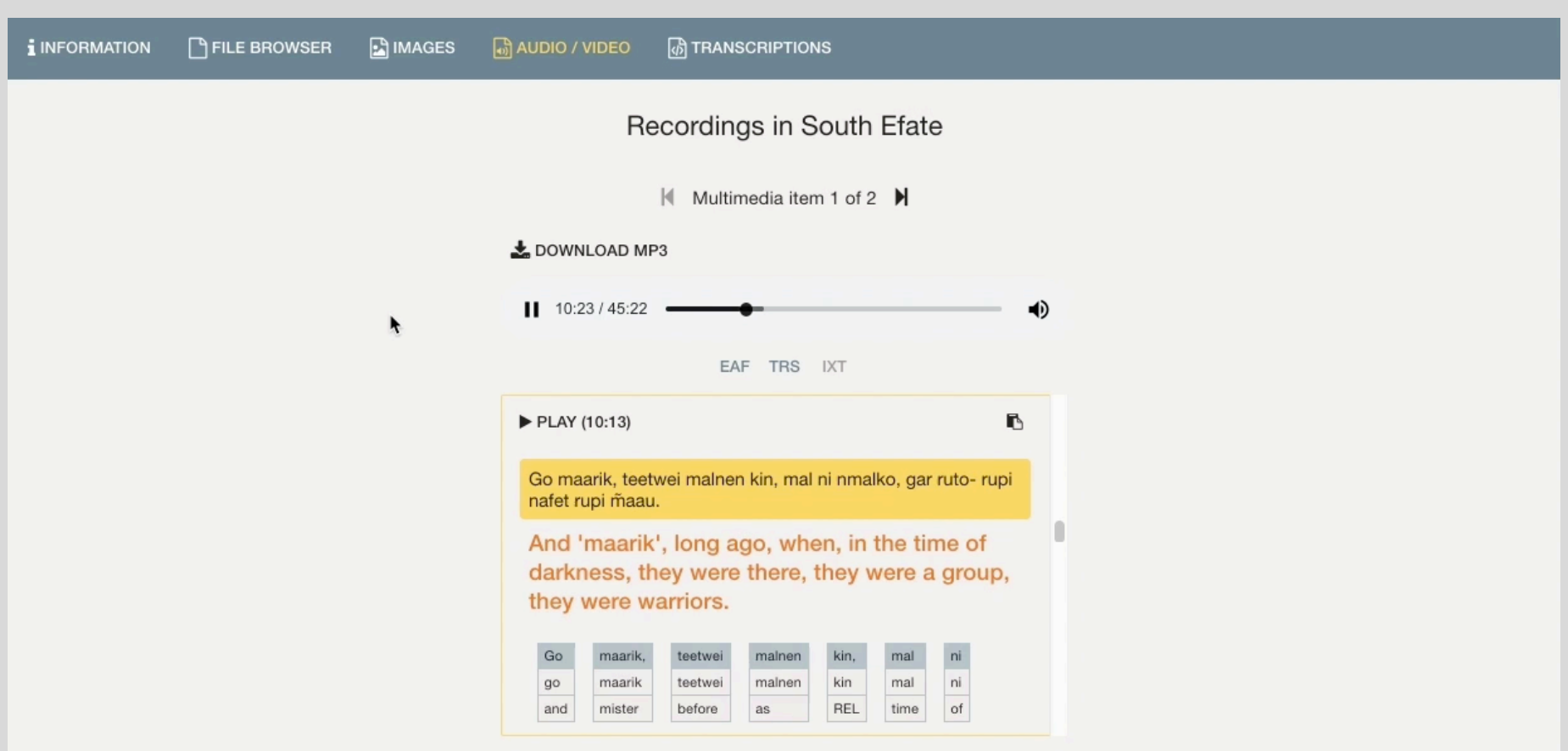

<http://catalog.paradisec.org.au/collections/NT1/items/98007>

# But!

- In order to make media files work in these applications, the media needs to be:
	- of good enough quality
	- described so you know what is on it
	- transcribed with time codes
- Audio recording
	- Machinery
	- Formats
	- Practicalities

# **Machinery**

- Recorders (audio, photographic or video)
- Ensure settings are correct – date, time, location
- Monitor audio recordings through headphones

#### Recorders

- New ones all the time
- Know how to select the most useful ones
	- read reviews
	- specifications
	- can they allow external mikes? With XLR input?
	- Why not use a phone for recording?

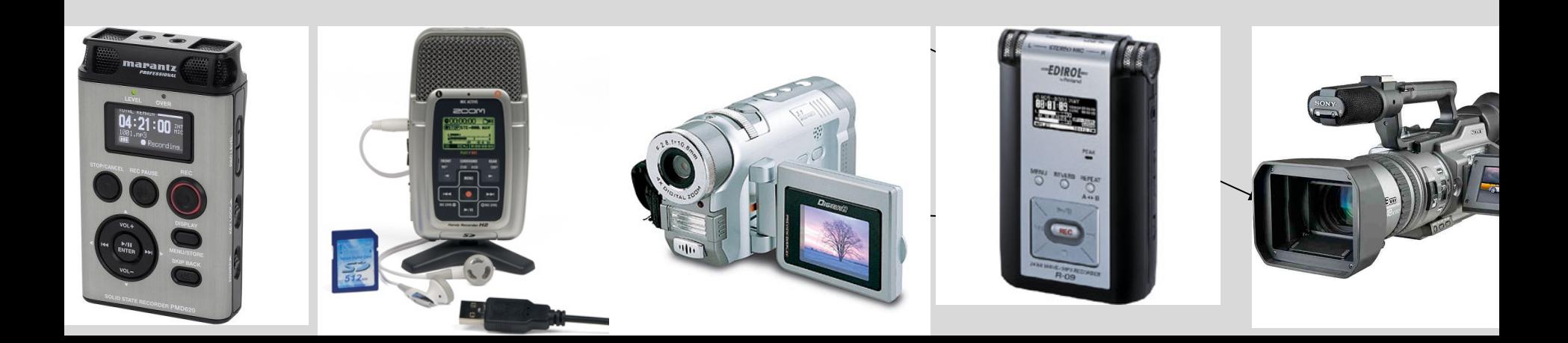

## Know your equipment

- ... BEFORE you need to use it!
- How to change batteries!
- How to set input volume
- How to copy files

- Read the manual
- Make test recordings

### Filenaming

- Recorders assign their own filename
	- this will not be unique (STE-100, STE-102)
- Take note of that name
	- For instance: STE-100.wav has Ati Pel telling the story of how the reef was made, 23/5/15, Efate
- Change it when copying to your computer and keep a correspondence list of names and what is on them (metadata)
- New filename is 20150515Pel.wav

#### Backup!

- Digital data is very fragile
- Make copies
- Have a few SD cards in case you need to record lots

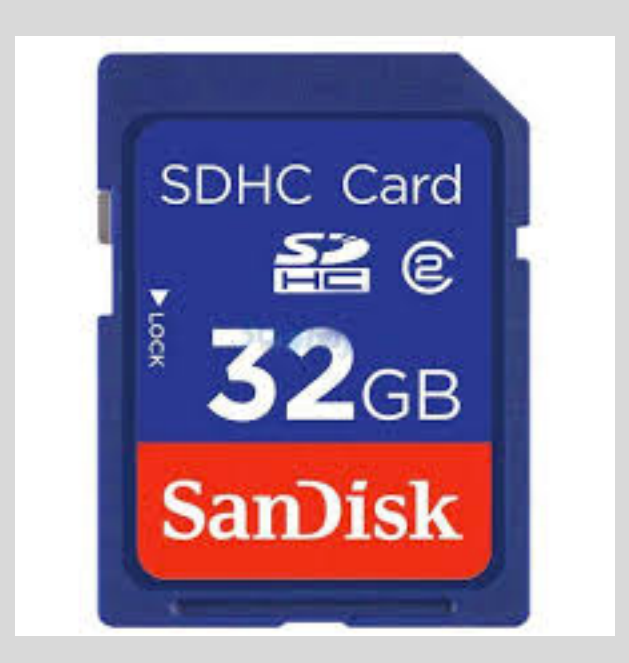

#### Analog to digital

• Sound is analog

• Conversion to digital involves sampling

#### Compression

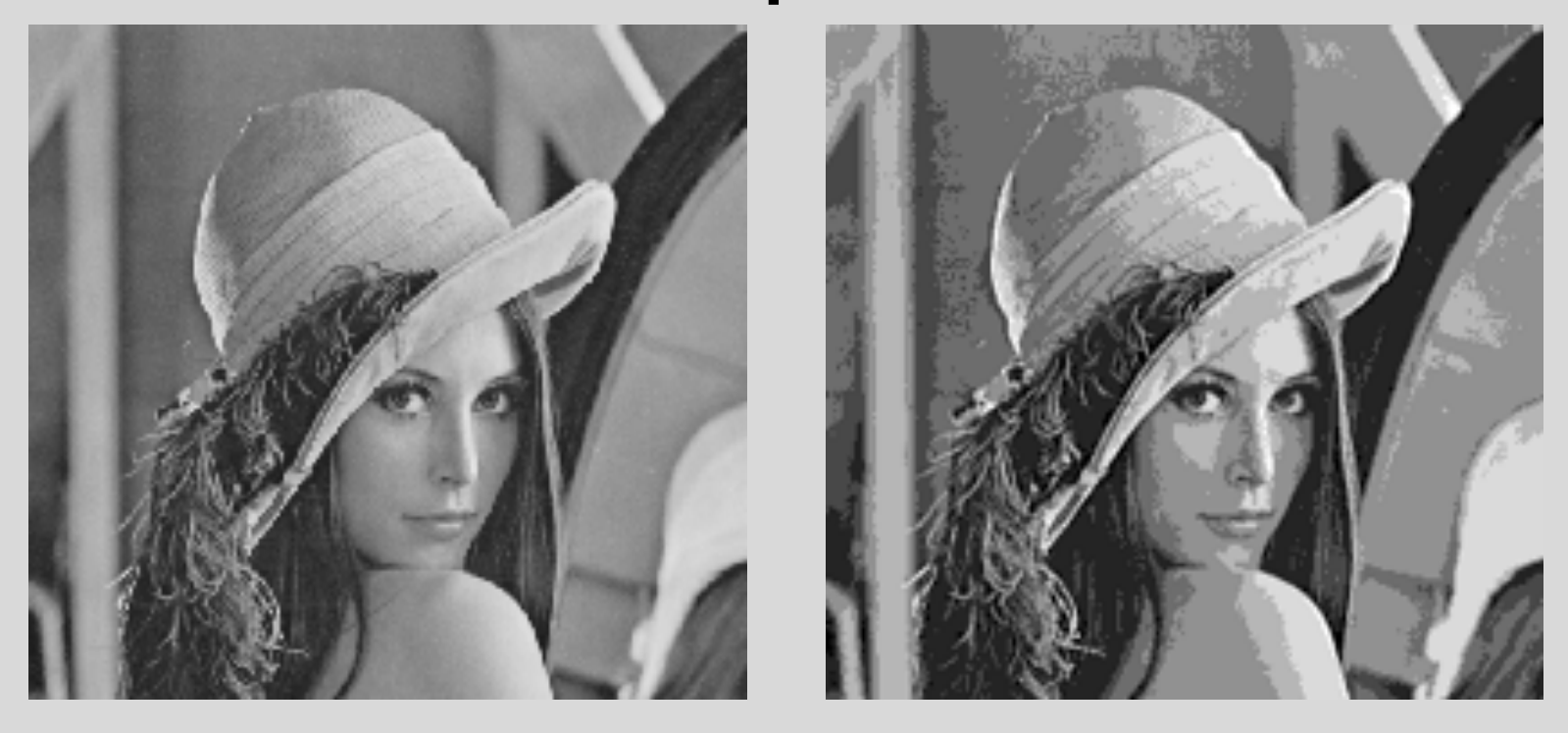

#### Easier to see than it is to hear

http://www.bluefoxvideo.com/video-audio-articles/bit-depth-and-sample-rate.html

### Record with NO compression

- If you have a choice: – Do NOT record in mp3 format!
	- Regardless of how good mp3 *sounds,*  the issue is what the format of the file is and how easily it can be read and reused in future.

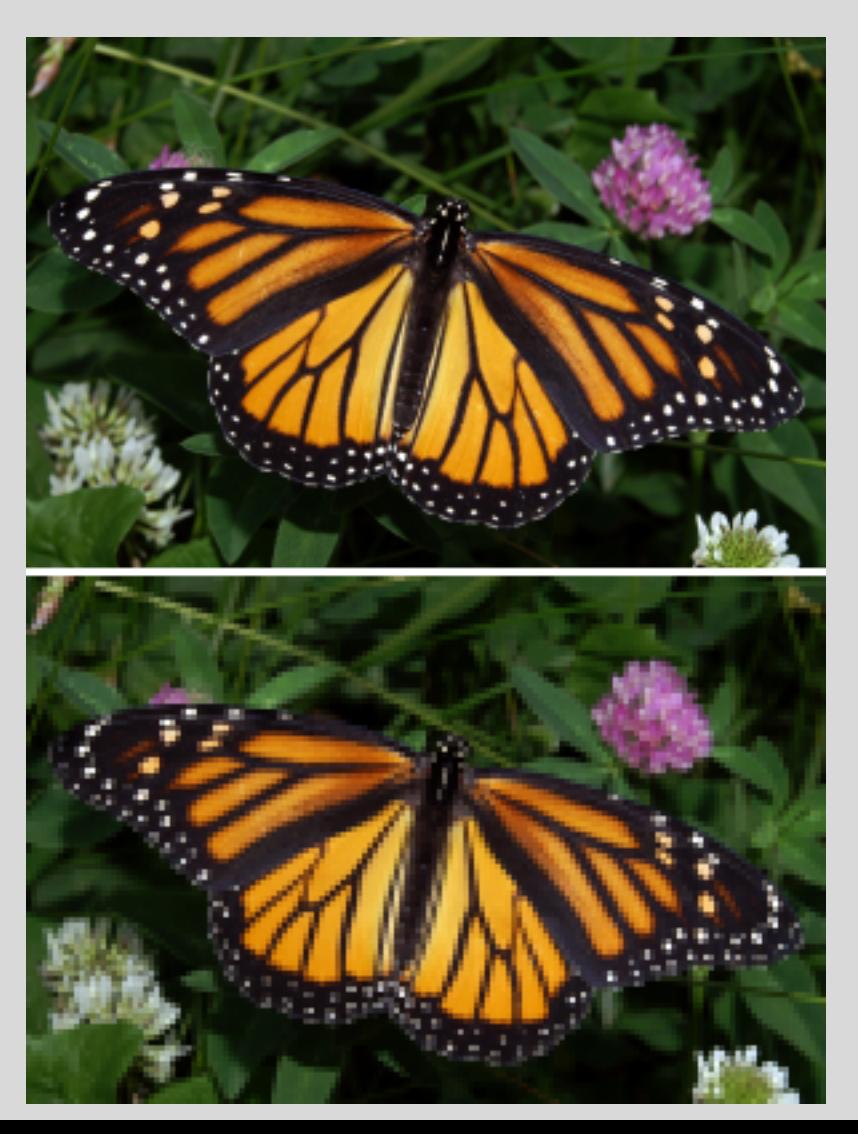

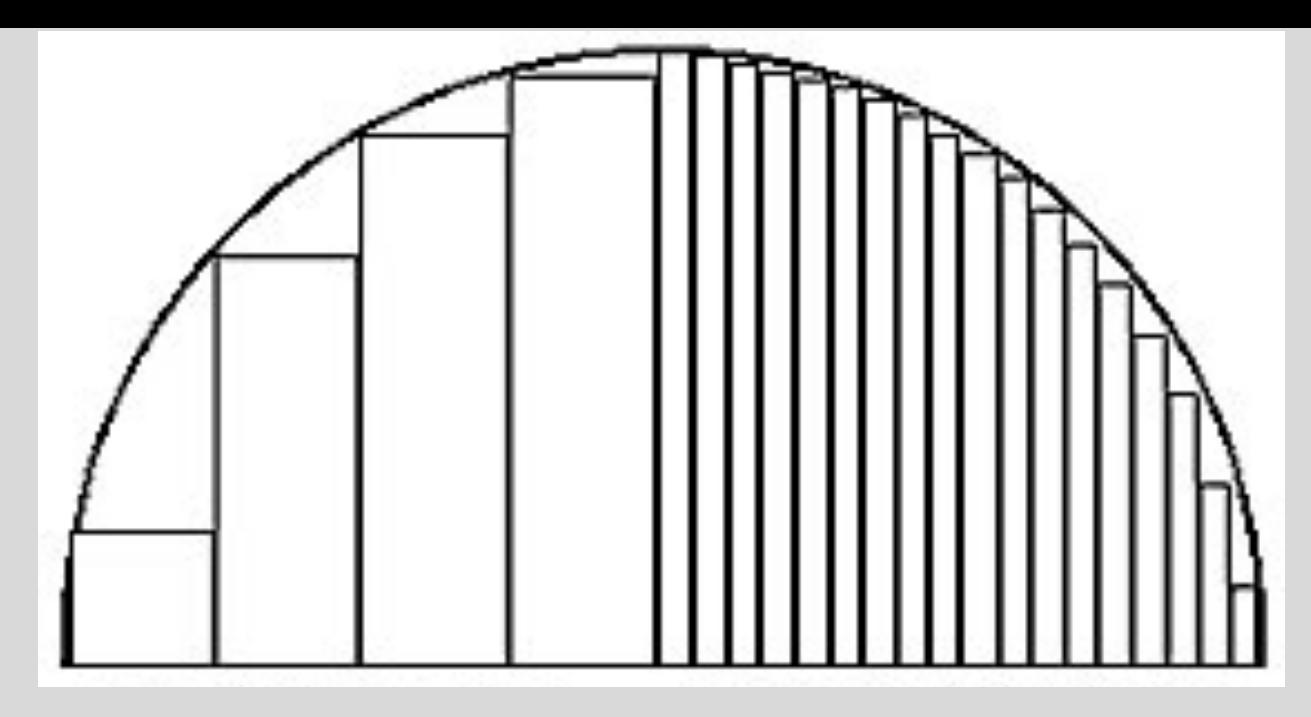

#### Low sample rate High sample rate

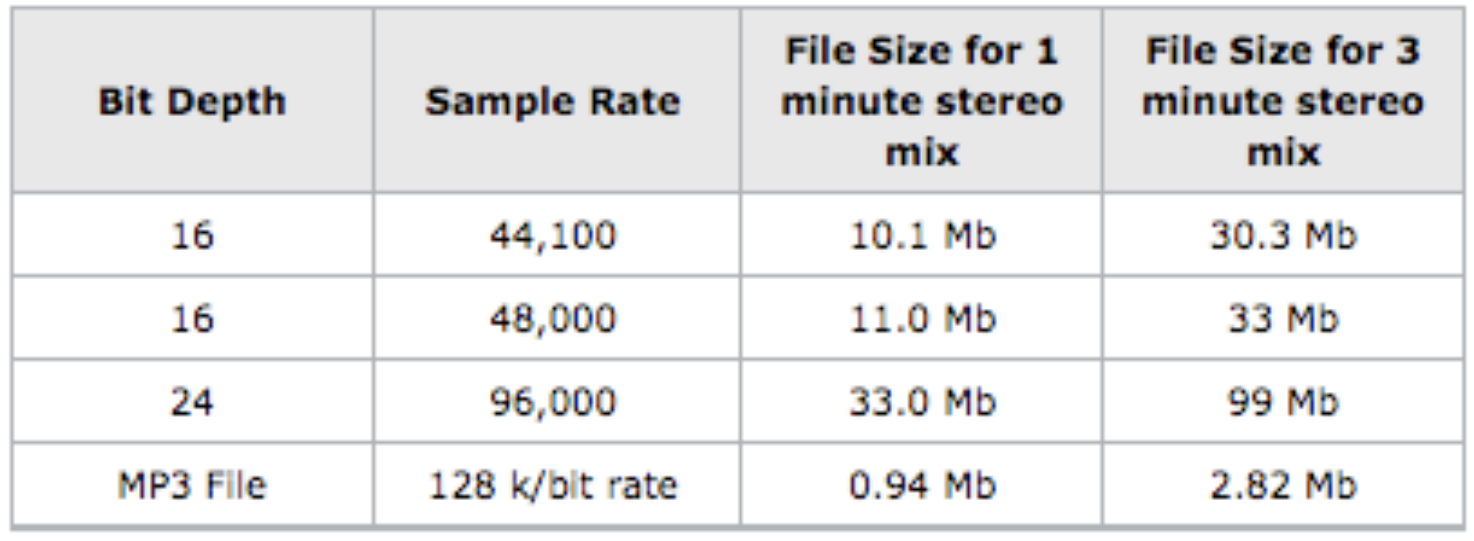

#### Set levels

If you can control input levels

- Do not use automatic limiting
- Set recording to peak around -12

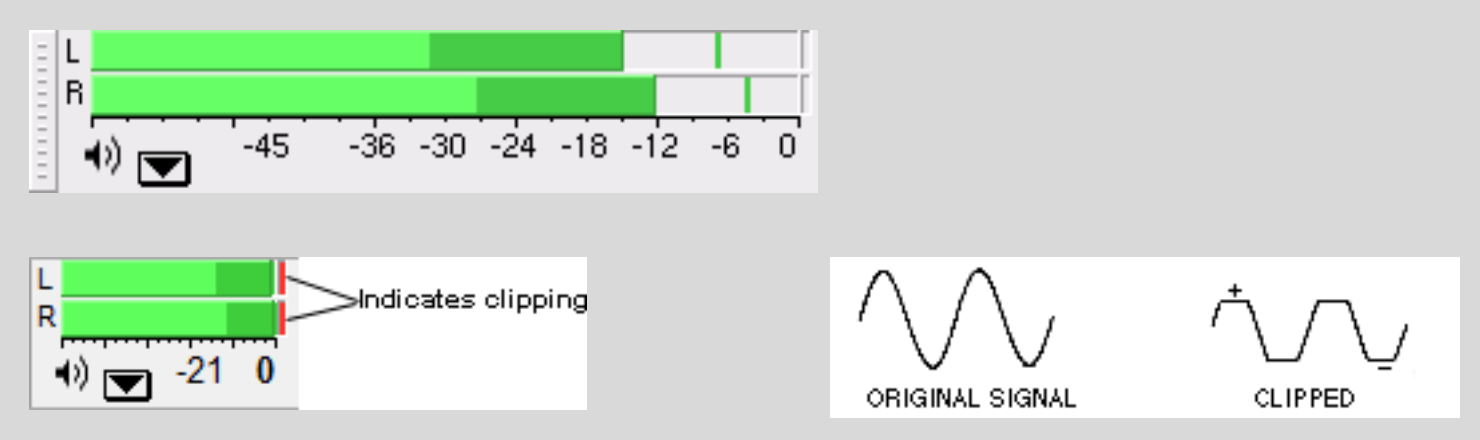

#### Listen to samples

- Low volume recording mic too far from speaker, multiple speakers  $\bullet$ (Warnman, Great Sandy Desert)
- Low volume recording amplified in Audacity (amplifies background noise too)  $\circ$

 $\bullet$ Good quality recording (Nafsan, central Vanuatu)

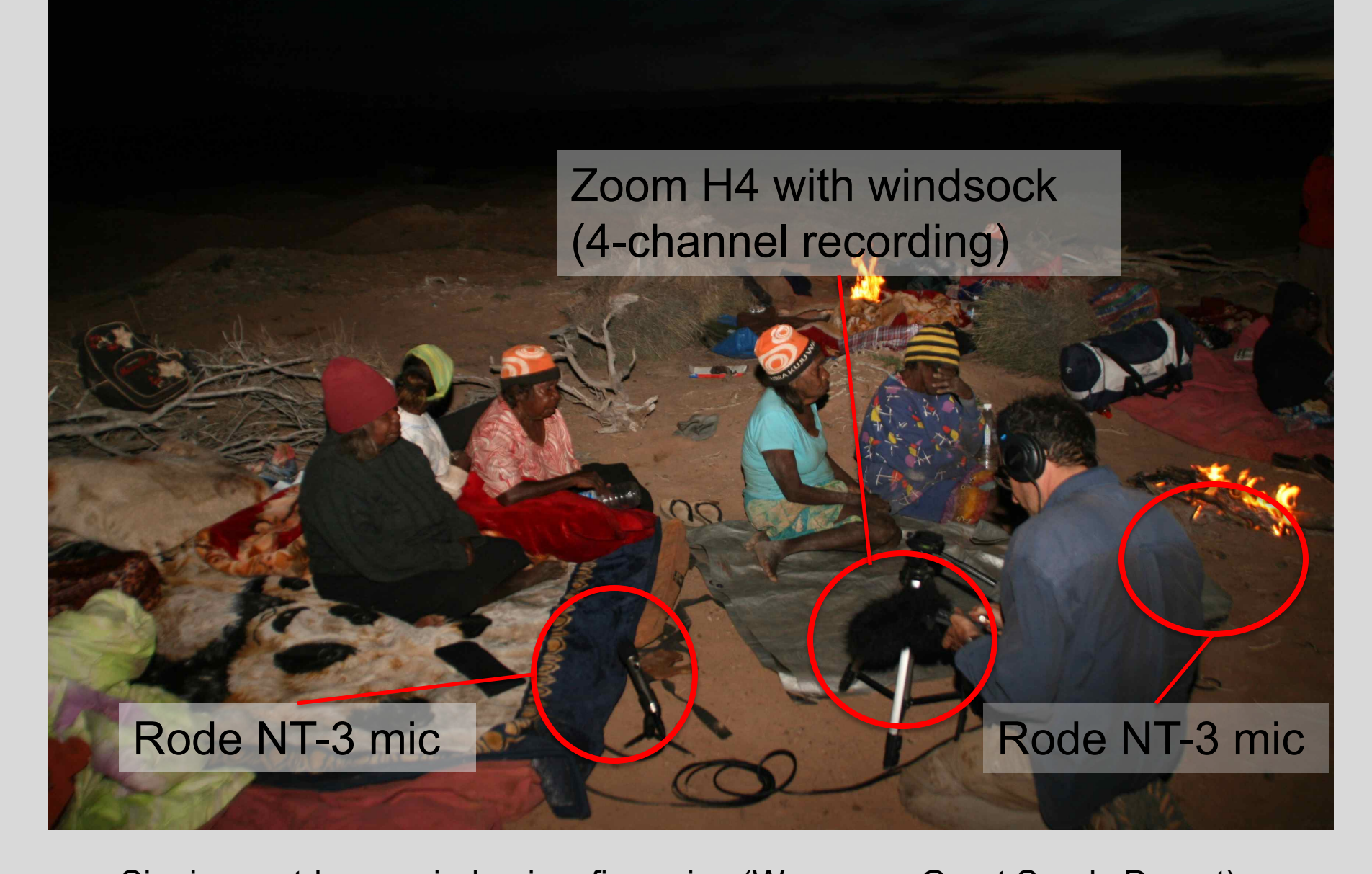

Singing, outdoors, wind noise, fire noise (Warnman, Great Sandy Desert)

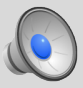

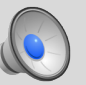

Sample single track Sample mixed down multitrack

#### Editing audio files

# • Audacity – free audio software

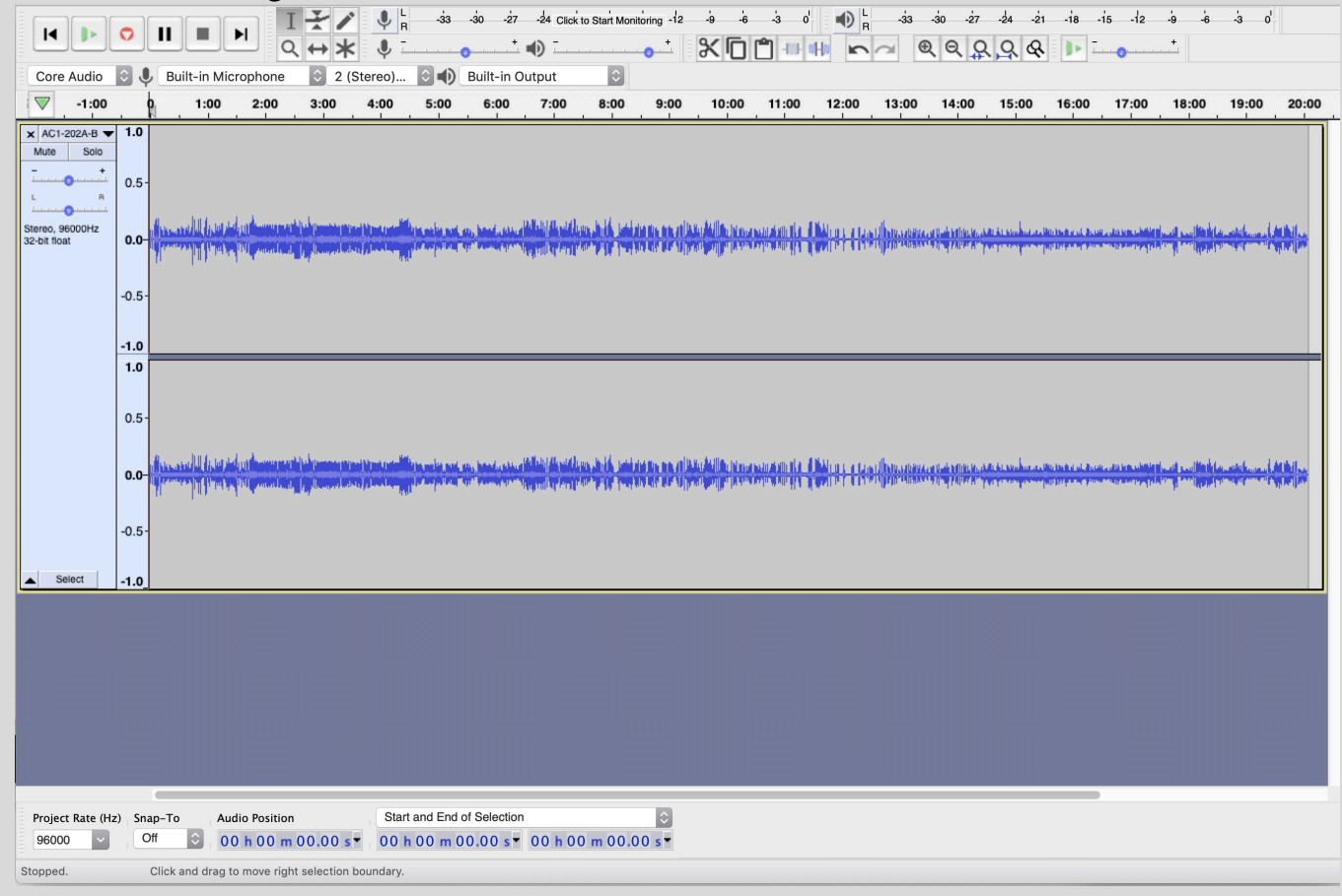

#### https://www.audacityteam.org/download/

#### **Basics**

- Record time and date (on the recording, in your notes), who is speaking, where you are
- Minimally 44.1 kHz, 16bit WAV
- Sound check

#### Metadata

• Keep track of what is on the recording – in a notebook while you are making the recording

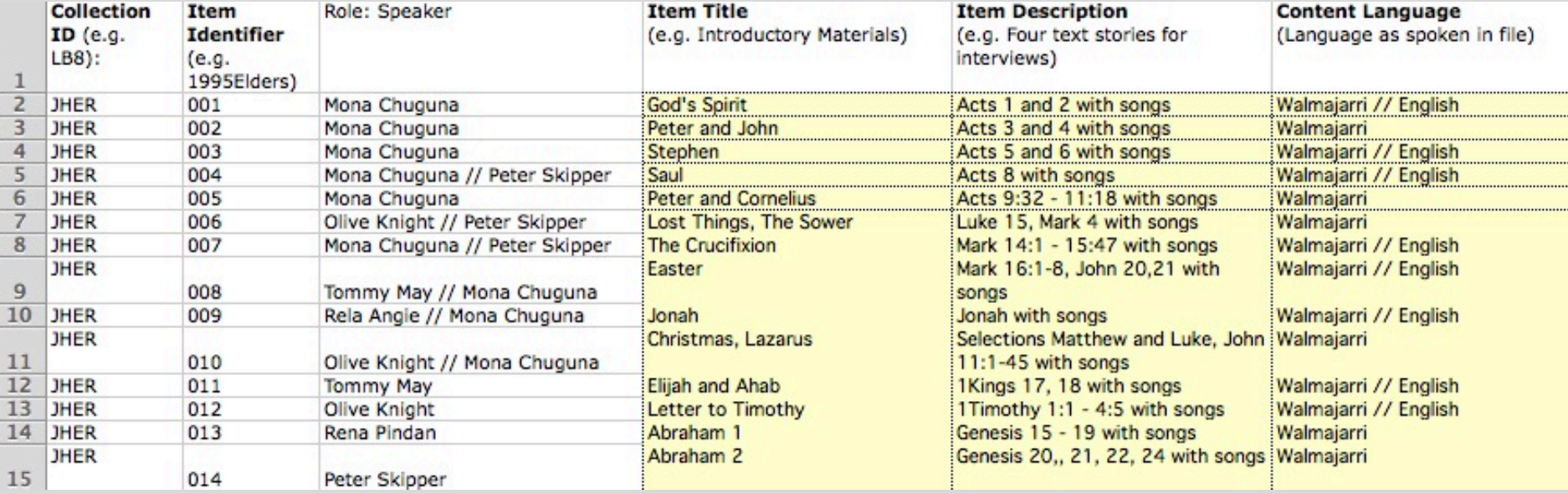

#### **Hearing**

- Humans can select what to hear
	- your brain can exclude some noise to focus on the target signal
- Machines don't do that

### Recording

- Avoid background noise if possible
- Move away from the wind and use a windsock
- Keep the mic as close to the speaker as possible
- Use a mic stand
- Use headphones to listen to what is being captured

# Doing all of this will help avoid a mess!

What did I record?

What recordings did I get from the archives?

• Who is on the recording? What are they talking about? Have I transcribed the recording? When was it recorded?

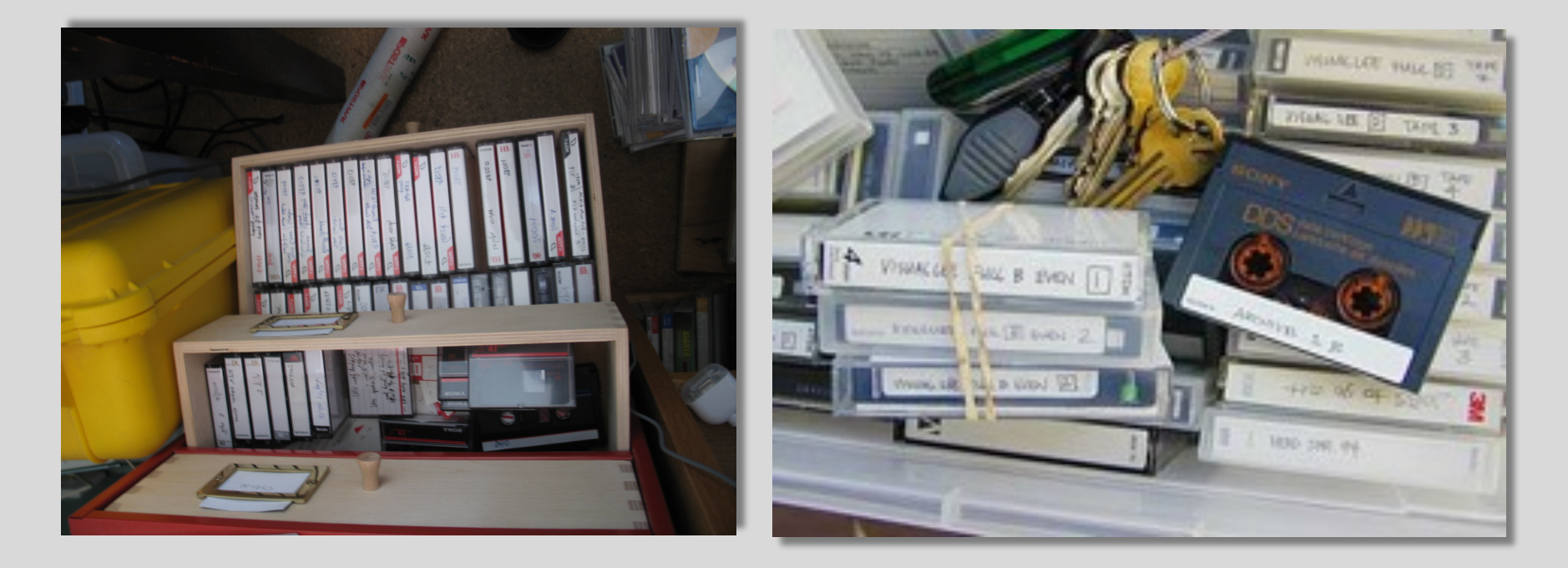

# Try it yourselves

• practice with recorders